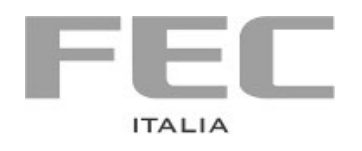

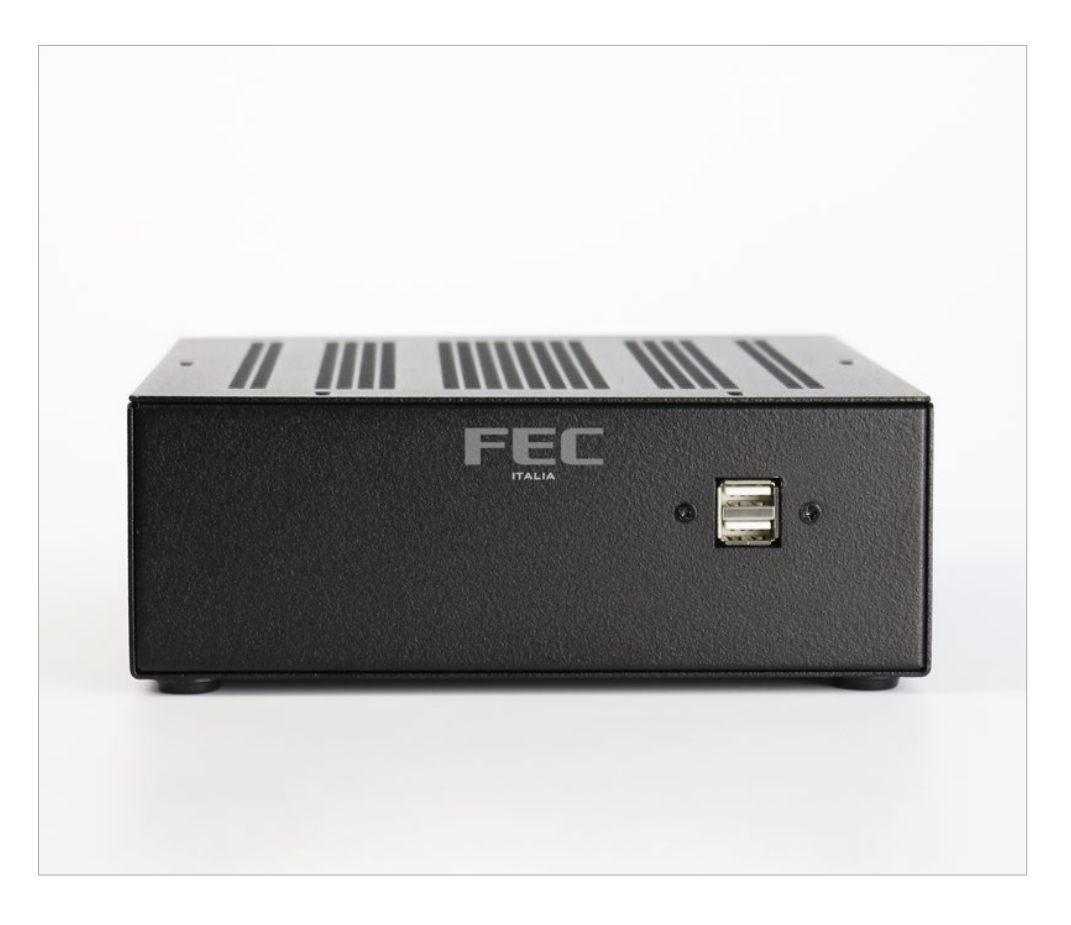

# **GDT 9030 E**

## **GUIDA UTENTE**

Versione: 01 Data: Agosto 2019

## Sommario

<span id="page-2-0"></span>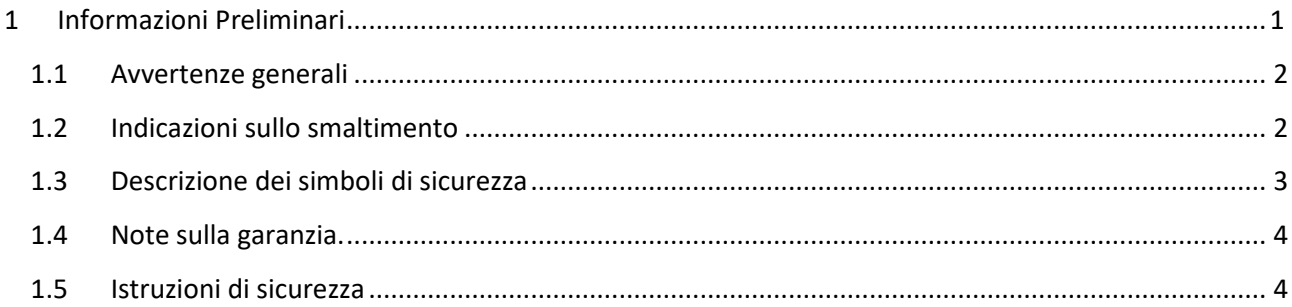

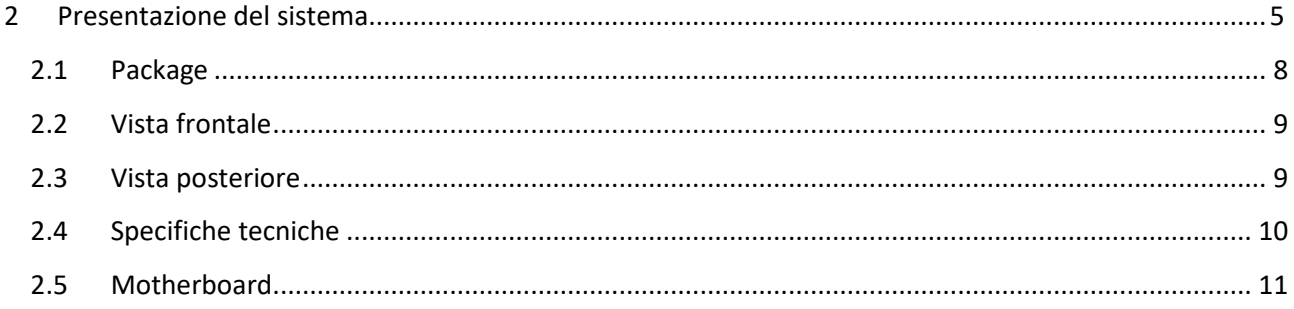

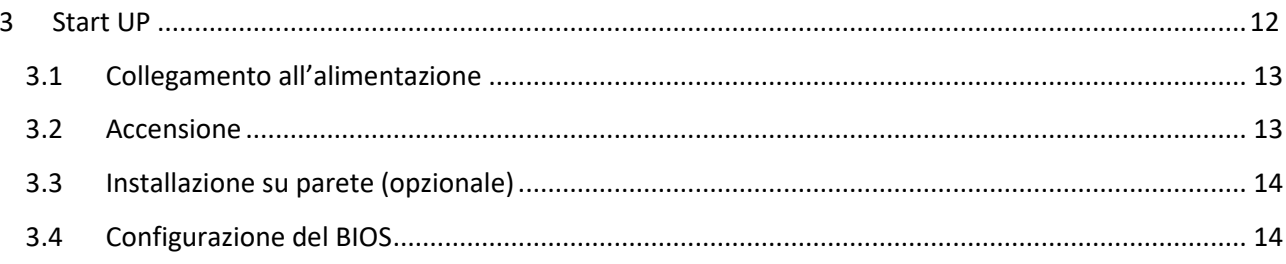

## <span id="page-4-0"></span>**1 Informazioni Preliminari**

### <span id="page-5-0"></span>**1.1 Avvertenze generali**

Le informazioni fornite in questo manuale sono soggette a cambiamenti senza preavviso e non rappresentano nessun obbligo per FEC ITALIA.

FEC ITALIA non è responsabile per errori tecnici o altre omissioni nel manuale e declina ogni responsabilità risultante dal suo uso.

Tutti i marchi e i nomi di prodotti citati in questo manuale sono marchi registrati dei rispettivi proprietari.

I prodotti FEC sono conformi alla Direttiva comunitaria 89/336/CEE inerente la compatibilità elettromagnetica e alla Direttiva 73/23/CEE inerente alla sicurezza dei prodotti elettrici e successive variazioni.

**IT**

**FR**

### <span id="page-5-1"></span>**1.2 Indicazioni sullo smaltimento**

Il simbolo  $\equiv$  sul prodotto o sulla confezione indica che il prodotto non deve essere considerato come un normale rifiuto domestico, ma deve essere portato nel punto di raccolta appropriato per il riciclaggio di apparecchiature elettriche ed elettroniche. Provvedendo a smaltire questo prodotto in modo appropriato, si contribuisce a evitare potenziali conseguenze negative per l'ambiente e la salute, che potrebbero derivare da uno smaltimento inadeguato del prodotto. Per informazioni più dettagliate sul riciclaggio di questo prodotto, contattare l'ufficio comunale, il servizio locale di smaltimento rifiuti o il fornitore da cui è stato acquistato il prodotto.

**EN** The symbol  $\equiv$  on the product or in its packaging indicates that this product may not be treated as household waste. Instead it shall be handed over the applicable collection point for the recycling of electrical and electronic equipment. By ensuring this product is disposed of correctly, you will help prevent potential negative consequences for the environment and human health, which could otherwise be caused by inappropriate waste handling of this product. For more detailed information about recycling of this product, please contact your local city office, your household waste disposal service or the supplier where you purchased the product.

Le symbole sur le produit ou son emballage indique que ce produit ne peut être traitè comme décher ménager. It doit être remis au point de collecte dèdié à cet effect (collect et recyclage du matèriel èlectrique et èlectronique). En procèdant à la mise à la casse règlementaire de l'appareil, nous prèservons l'environnement et notre sécurité, s'assurant ainsi que les dèchets seront traitès dans des conditions appropriées. Pour obtenir plus de dètails sur le recyclage de ce produit, veuillez prendre contact avec les services de votre commune ou le distributeur où vous avez effectué l'achat.

**DE** Das Symbol **and auf dem Produkt oder seiner Verpackung weist darauf hin, dass** dieses Produkt nicht als normaler Haushaltsabfall zu behandeln ist, sondern an einem Sammelpunkt für das Recycling von elektrischen und elektronischen Geräten abgegeben werden muss. Durch ihren Beitrag zum korrekten Entsorgen dieses Produkts schützen Sie die Umwelt und die Gesundheit Ihrer Mitmenschen. Umwelt und Gesundheit werden durch falsches Entsorgen gefährdet. Weitere Informationen über das Recycling dieses Produkts erhalten Sie von Ihrem Rathaus, Ihrer Müllabfuhr oder den Distributoren, in dem Sie das Produkt gekauft haben.

El simbolo  $\equiv$  en el producto o en su embalaje indica que este producto no se puede tratar como desperdicios normales del hogar. Este producto se debe entregar al punto de recolección de equipos eléctricos y electrónicos para reciclaje. Al asegurarse de que este producto se deseche correctamente, usted ayudará a evitar posibles consequencias negativas para el ambiente y la salud pública, lo qual podria ocurrir si este producto no se manípula de forma adecuada. Para obtener informaciónes mas detalladas sobre el reciclaje de este producto, póngase en contacto con la administraciòn de su ciudad, con su servicio de desechos del hogar o con el surtidor donde comprò el producto.

O simbolo **no produto ou na embalagem indica que este producto não pode** ser tratado como lixo doméstico. Em vez disso, deve ser entregueado ao centro de recolha selectiva para a reciclagem de equipamento electrico e electronico. Ao garantir uma eliminação adequada deste produto, ira ajudar a evitar eventuais consequencjas negativas para o meio ambiente e para a saude publica, que, de outra forma, poderiam ser provocadas por un tratamento incorrecto do produto. Para obtener informações mais detalhadas sobre a reciclagem deste produto, contacte os serviços municipalizados locais, o centro de recolha selectiva da sua area de residência ou no distribuidor onde adquirir ou produto.

## <span id="page-6-0"></span>**1.3 Descrizione dei simboli di sicurezza**

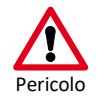

**ES**

**PT**

Questo simbolo indica un pericolo per la vita o la salute del personale.

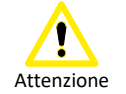

Questo simbolo indica un pericolo per l'hardware e/o per l'ambiente.

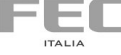

## <span id="page-7-0"></span>**1.4 Note sulla garanzia.**

La garanzia è regolamentata dal documento "Condizioni di garanzia" a disposizione sul sito **www.fecpos.it**

I clienti sono responsabili dell'imballaggio dei prodotti difettosi, assicurandosi che sia resistente contro ulteriori danni e deterioramento durante il trasporto. Per questo motivo è necessario conservare e utilizzare solo l'imballaggio originale fornito con il sistema FEC.

## <span id="page-7-1"></span>**1.5 Istruzioni di sicurezza**

- Non posizionare il dispositivo sotto carichi pesanti o in una posizione instabile.
- Non utilizzare o esporre questo dispositivo a campi magnetici, in quanto le interferenze magnetiche possono influenzare le prestazioni del dispositivo.
- Non esporre il dispositivo ad elevati livelli di luce solare diretta, ad alta umidità o bagnato.
- Non ostruire le aperture di ventilazione o ostacolare il flusso d'aria in alcun modo.
- NON esporre o utilizzare in prossimità di liquidi, pioggia o umidità. NON utilizzare il modem durante i temporali.
- L'unità può funzionare a una temperatura ambiente di max. 35C°. Non esporre a temperature inferiori ai 5C° o superiori a 35C°.

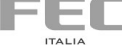

## <span id="page-8-0"></span>**2 Presentazione del sistema**

### **GDT 9030 E**

**Prestazioni desktop in un mini-case compatto e robusto e un I/O per tutte le necessità.**

Il Micro PC GDT 9030 E ha un form factor compatto e pratico per una moltitudine di utilizzi: le sue dimensioni, infatti, sono di appena 192x196x66mm. Il box è basato sui processori di ottava generazione Intel® Celeron ed Intel® Core™ i3 e i5 e integra una grafica HD Graphics su Celeron e HD-630 su Core™ i3 e i5.

Alimentatore esterno, 4 porte USB 2.0 e 4 USB 3.2 Gen1 (5Gb/s), 1 porta VGA, 1 porta HDMI e una porta LAN su connettore RJ45. Opzionalmente inoltre sono disponibili 1 porta seriale su connettore DB9 e una seconda LAN Gbit oppure, alternativamente, 4 porte seriali RS232/422/485.

Il Micro PC GDT 9030 E è equipaggiato con dischi allo stato solido (SSD) di nuova generazione che garantiscono livelli di affidabilità molto elevati, con un rapporto prezzo-prestazioni davvero interessante.

È disponibile in formato "da tavolo" con comodi piedini gommati e, opzionalmente, con versatili staffe per diversi tipi di montaggio: a parete, sotto il tavolo o dietro a monitor di grande formato.

Il MICRO PC GDT 9030 E gode inoltre della nostra esclusiva garanzia SWAP24 per la sostituzione dello stesso in caso di guasto.

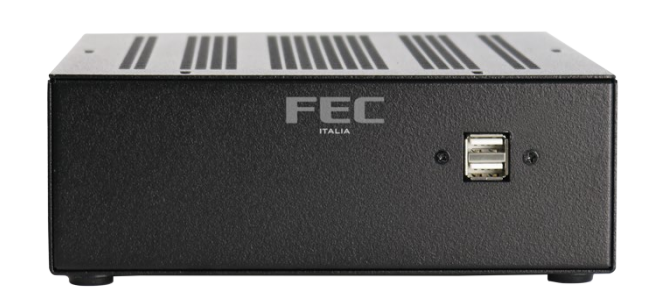

<span id="page-9-0"></span>*Figura 1 GDT 9030 E*

#### **Dimensioni compatte**

MICRO PC **GDT 9030 E** misura solo 192x196x66mm ed è realizzato interamente in acciaio e alluminio verniciati in colore NERO. Il case è al tempo stesso elegante e pratico e si presta ottimamente per i più svariati utilizzi, siano essi di "semplice" PC da tavolo o come controller, ad esempio, in ambienti differenti da quelli dell'ufficio.

È disponibile in formato "da tavolo" con comodi piedini gommati e, opzionalmente, con staffe per il montaggio a parete o retro-monitor.

Per progetti dedicati il pannello frontale e quello posteriore possono essere personalizzati per ospitare interfacce di I/O diverse, quali porte seriali aggiuntive RS232/422/485 o porte di rete.

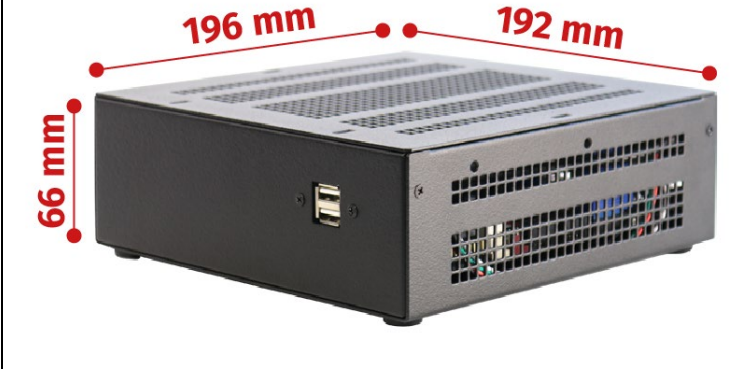

*Figura 2 GDT 9030 E Dimensioni*

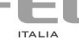

#### **Funzionalità e prestazioni**

Il nuovo BOX PC **GDT 9030 E** è basato sui processori Intel® Core™ di ottava generazione, che garantiscono consumi ridotti.

La soluzione presenta la tecnologia Hyper-Threading che consente di eseguire le applicazioni più complesse simultaneamente senza impatto sui tempi di risposta del sistema, con un uso più efficiente delle risorse del processore ed un incremento delle performance e funzionalità complessive. In tutte le configurazioni GDT 9030 E offre prestazioni grafiche di qualità assicurate dalla grafica integrata HD Graphic (CeleronG) o HD-630 (su Core i). Questo Micro PC dispone inoltre di due uscite video

che permettono di gestire due monitor indipendenti tramite HDMI e VGA.

*Figura 3 GDT 9030 E Connettività*

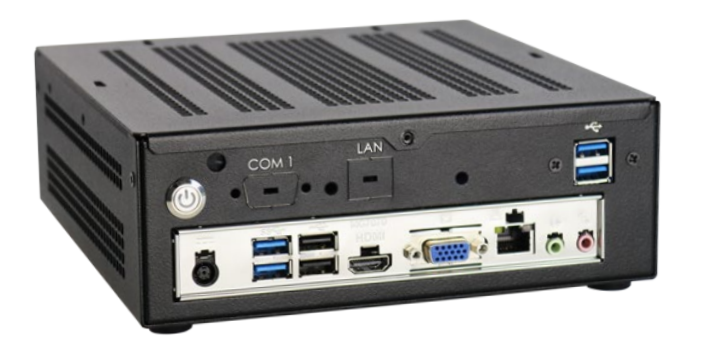

#### **Porte di I/O e storage**

Il BOX PC PC **GDT 9030 E** dispone di un completo set di porte di comunicazione:

- 4 porte USB 2.0
- 4 porte USB 3.2 Gen1 (5Gb/s)
- 1 porta VGA
- 1 porta HDMI
- 2 jack High Definition Audio
- 1 LAN Ethernet 10/100/1000

Opzionalmente è possibile installare una delle seguenti soluzioni per l'espansione dell'I/O:

- 1 porta seriale (DB9) e una porta LAN Gbit Ethernet
- 4 porte seriali RS232/455/485

Presenta, inoltre, due slot M.2 su cui possono essere installate schede wireless con antenna esterna oppure SSD di tipo NVME, con prestazioni fino a 6 volte superiori ad una normale SSD.

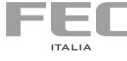

## <span id="page-11-0"></span>**2.1 Package**

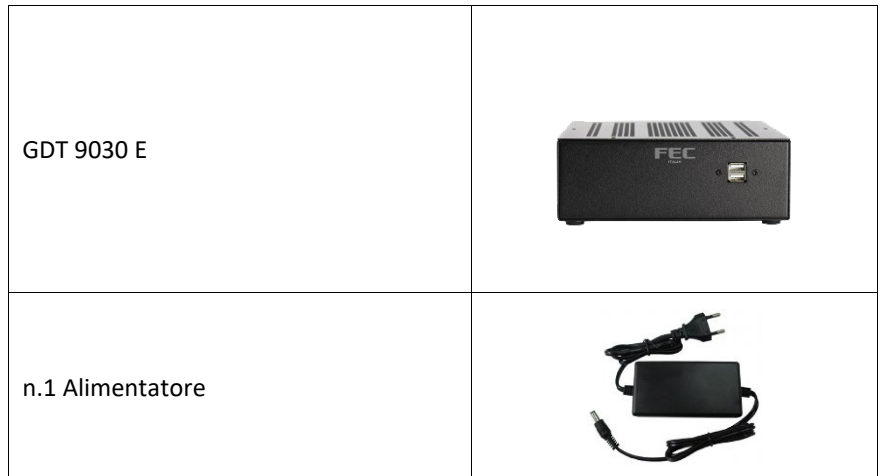

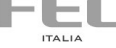

<span id="page-12-2"></span><span id="page-12-1"></span><span id="page-12-0"></span>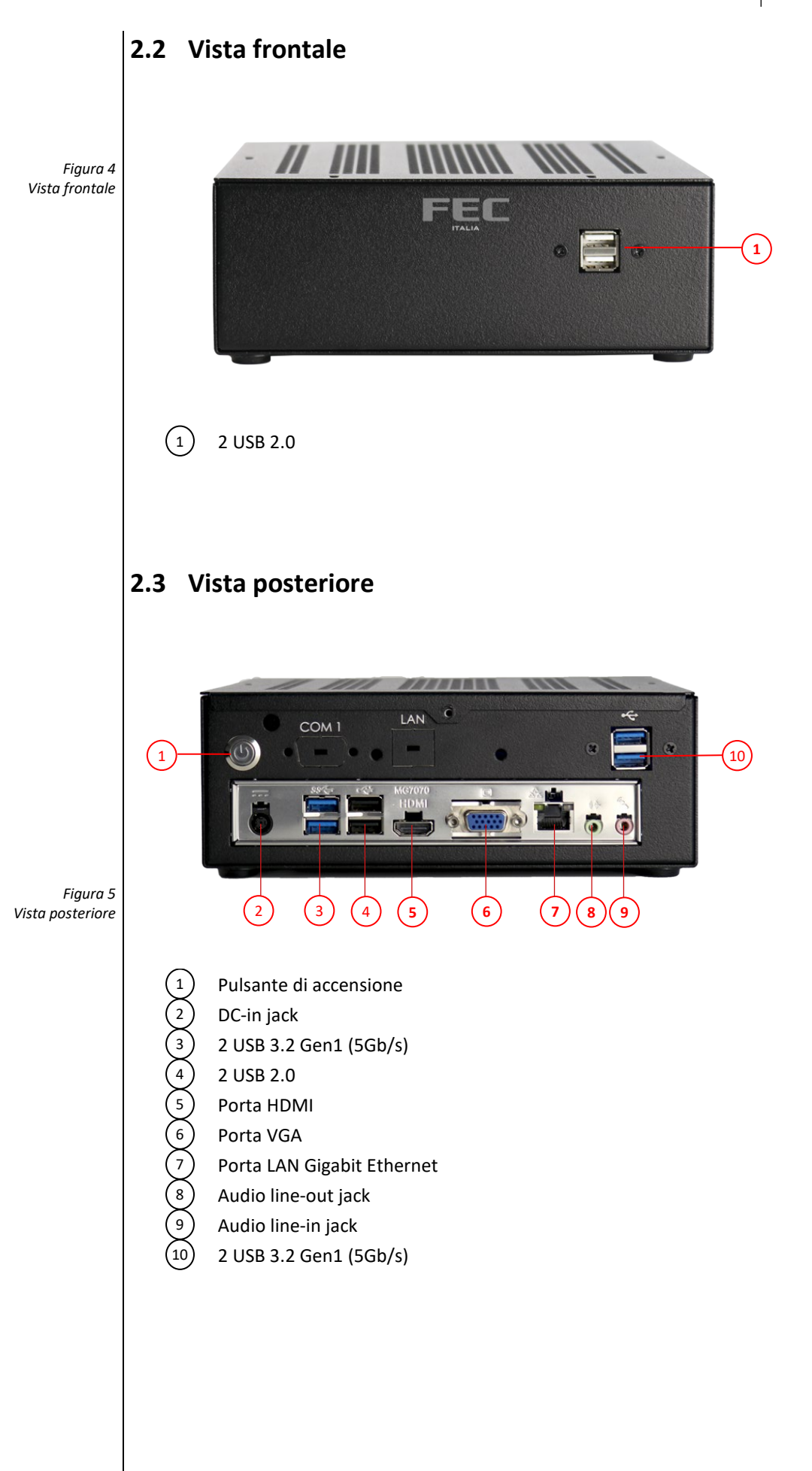

<span id="page-12-3"></span>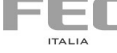

## <span id="page-13-0"></span>**2.4 Specifiche tecniche**

| Form factor                | Mini iTX 6,7"x6,7"                                                                           |
|----------------------------|----------------------------------------------------------------------------------------------|
| <b>Dimensioni BOX</b>      | 192x196x66 mm                                                                                |
| <b>Caratteristiche BOX</b> | Acciaio e alluminio verniciati neri                                                          |
| Peso                       | 950gr circa (con configurazione SSD)                                                         |
| <b>Chipset</b>             | Intel® Chipset Intel® H310                                                                   |
| Microprocessore            | Processori Intel® Core™ di ottava generazione                                                |
|                            | Intel® Core™ i3 8100 3,6 Ghz 6MB cache<br>Intel® Core™ i5 8400 fino a 4 Ghz 9MB cache        |
|                            | Intel® Core™ i7 8700 fino a 4,6 Ghz 12MB cache                                               |
| Grafica                    | integrata Intel® UHD 630                                                                     |
| Connettori video           | HDMI e VGA con funzione di estensione del desktop (Dual Independent                          |
|                            | display)                                                                                     |
| <b>Storage</b>             | SSD o HDD Sata da 128 a 960 GB                                                               |
| Tipo di memoria            | DDR4 2400/2666 MHz SODIMM                                                                    |
| Zoccoli di memoria         | 2                                                                                            |
| Memoria standard /         | 4GB standard / 32GB max                                                                      |
| massima                    |                                                                                              |
| Slot di espansione         | 2 PCI slot con connettore half size M.2 per WLAN o per SSD di tipo NVME                      |
| Audio                      | Realtek® ALC662 6-Channel High Definition Audio CODEC                                        |
| Speaker                    | Uscita audio integrata                                                                       |
| Porte                      | 1 x DC-in jack                                                                               |
|                            | 4 x USB 2.0 (2 posteriori e 2 anteriori)                                                     |
|                            | 4 x USB 3.2 Gen1 (5Gb/s)                                                                     |
|                            | 1 x RJ45 Gigabit Ethernet Realtek B111H                                                      |
|                            | 1 x HDMI                                                                                     |
|                            | 1 x VGA                                                                                      |
|                            | 1 x line in jack - microfono<br>1 x line out jack- speakers o cuffie                         |
| Porte opzionali            | 1 x porta seriale su connettore DB9 e una seconda LAN Gigabit oppure                         |
|                            | 4 porte COM RS232/422/485                                                                    |
| LAN standard               | Gigabit Ethernet Realtek® con support Wake on Lan                                            |
| <b>Tastiera</b>            | Opzionale USB 105 tasti o 84 tasti                                                           |
| Mouse                      | Opzionale USB formato mini o standard                                                        |
| <b>Wireless LAN</b>        | Integrata AC b/g/n con Bluetooth                                                             |
| Montaggio a parete         | Kit meccanico opzionale                                                                      |
| Alimentazione standard     | Alimentatore esterno AC/DC 120W-19DC                                                         |
| Certificazioni di prodotto | Direttiva 2014/35/UE relativa al basso voltaggio (LVD)                                       |
|                            | - Direttiva 2014/30/UE relativa alla compatibilità elettromagnetica                          |
|                            | (EMC)                                                                                        |
|                            | - Direttiva 2011/65/UE relativa alle sostanze sottoposte a restrizione                       |
|                            | (RoHS II) e successive modifiche<br>intercorse con Direttiva Delegata 2015/863/UE (RoHS III) |
|                            | - Direttiva 2009/125/CE relativa all'istituzione di un quadro per l'elabora-                 |
|                            | zione di specifiche per la                                                                   |
|                            | progettazione ecocompatibile dei prodotti connessi all'energia                               |
|                            | - Regolamento (UE) No. 617/2013                                                              |
|                            | ed è conforme alle seguenti norme/standard:                                                  |
|                            | EN 55032:2015/AC:2016 Class A, EN 61000-3-2:2014, EN 61000-3-3:2013                          |
|                            | EN 55024:2010 (IEC 61000-4-2 Edition 2.0 2008-12,                                            |
|                            | IEC 61000-4-3 Edition 3.2 2010-04, IEC 61000-4-4 Edition 3.0 2012-04,<br><b>EMC</b>          |
|                            | IEC 61000-4-5 Edition 2.0 2005-11, IEC 61000-4-6 Editi on 4.0 2013-10,                       |
|                            | IEC 61000-4-8 Edition 2.0 2009-09, IEC 61000-4-11 Edition 2.0 2004-03)                       |
|                            | <b>LVD</b>                                                                                   |
|                            | IEC 60950 - 1: 2005 2nd Edition AM1: 2009 e/o                                                |
|                            | EN 60950 - 1: 2006 + A11 + A1: 2010 + A12: 2011                                              |
|                            | <b>ROHS</b>                                                                                  |
|                            | EN 50581:2012                                                                                |
|                            | ECODESIGN<br>EN 62623:2013                                                                   |
| Certificazione software    | Microsoft <sup>®</sup> Windows 10 Professional e IOT Enterprise                              |
| Garanzia                   | 12 mesi on center presso sede FEC Italia                                                     |
| Garanzia opzionale         | Estensione fino a 3 anni on-center o Swap24                                                  |
|                            |                                                                                              |

<span id="page-13-1"></span>Tabella 1 *Specifiche tecniche*

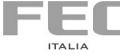

#### $(13)$   $(14)$  $\circled{15}$  $(16)(17)(18)(19)$ OF THE CONFIDENTIAL OF THE CONFIDENCE  $\frac{20}{21}$  $\begin{pmatrix} 12 \\ 11 \end{pmatrix}$ H310CH5-TI2 **MV**  $\circledR$  $\frac{22}{23}$ 6  $\overline{\overline{\Lambda}}$ 81 PCH  $\begin{bmatrix} 1 & 1 \\ 1 & 1 \end{bmatrix}$  $\circled{2}$  $\circledcirc$ þ ₫  $\frac{1}{8}$  (HHHHH) E  $\bigodot$  $\circledcirc$ LAN  $\overline{\bigcirc}$ EE  $\overline{\bigcirc}$ ÓË  $\frac{22801}{18}$  $^{\circledR}$  $(7)6)5) (4)3(2)$

<span id="page-14-0"></span>**2.5 Motherboard**

*Tabella 2 Componenti della Motherboard*

*Figura 6 Componenti della Motherboard*

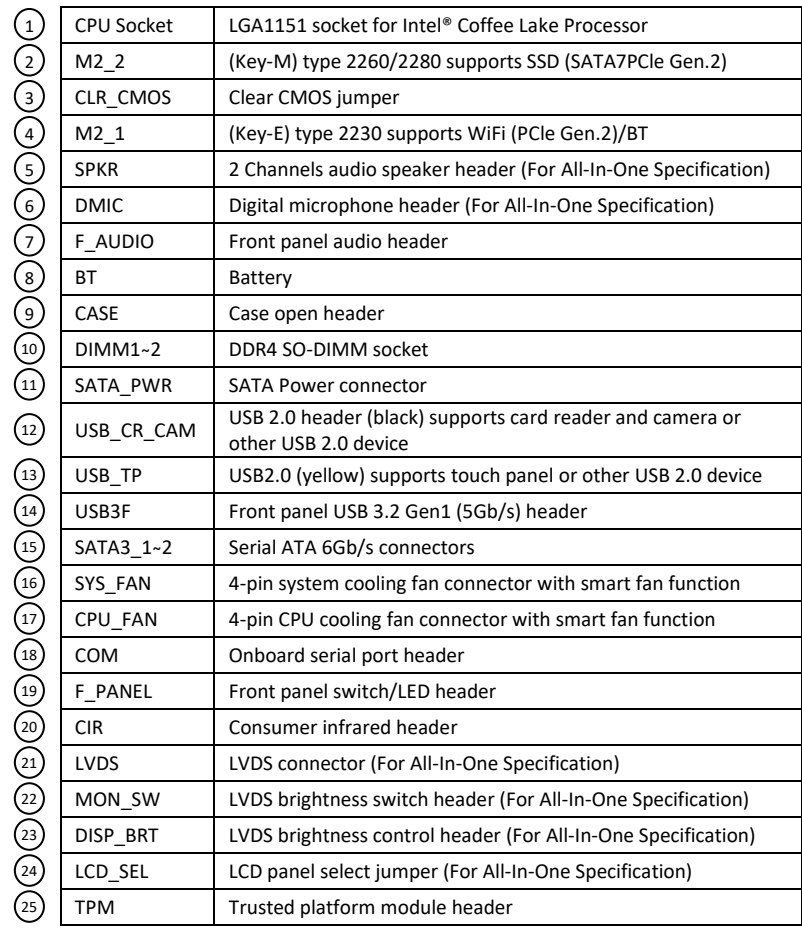

FEC

## <span id="page-15-0"></span>**3 Start UP**

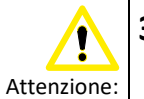

Non utilizzare prolunghe inferiori a quella fornita in dotazione in quanto questo può causare danni al sistema. Il sistema viene fornito con il proprio alimentatore. Non utilizzare un adattatore diverso per alimentare il computer

> *Figura 7 Collegamento all'alimentazione*

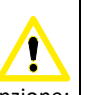

Attenzione: L'alimentatore potrebbe riscaldarsi durante l'utilizzo. Porre attenzione a non coprire l'alimentatore ed a tenerlo a distanza dal corpo.

## <span id="page-16-0"></span>**3.1 Collegamento all'alimentazione**

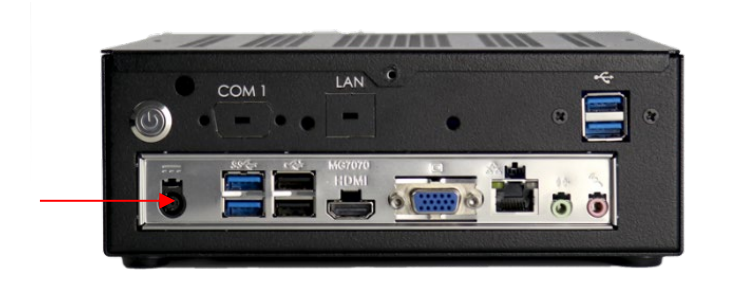

- 1- Collegare il cavo di alimentazione all'alimentatore.
- 2- Collegare la spina alla presa di corrente.
- 3- Collegare il connettore dell'alimentatore al PC.

Si raccomanda di utilizzare esclusivamente l'alimentatore fornito a corredo con il sistema, pena il danneggiamento del sistema stesso e delle eventuali periferiche collegate.

## <span id="page-16-1"></span>**3.2 Accensione**

Collegare tastiera, mouse, LAN e premere il pulsante di accensione.

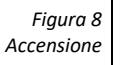

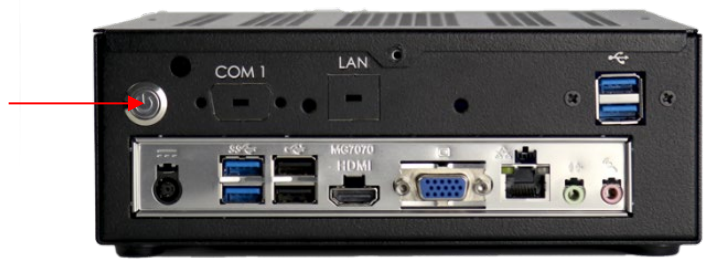

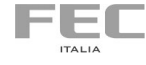

## <span id="page-17-0"></span>**3.3 Installazione su parete (opzionale)**

Il sistema può essere installato a parete utilizzando le apposite staffe (codice kit 66319006). Il kit comprende due staffe a L , 4 viti M3 per il fissaggio al cabinet e 4 viti con tasselli tipo Fischer per il fissaggio a parete.

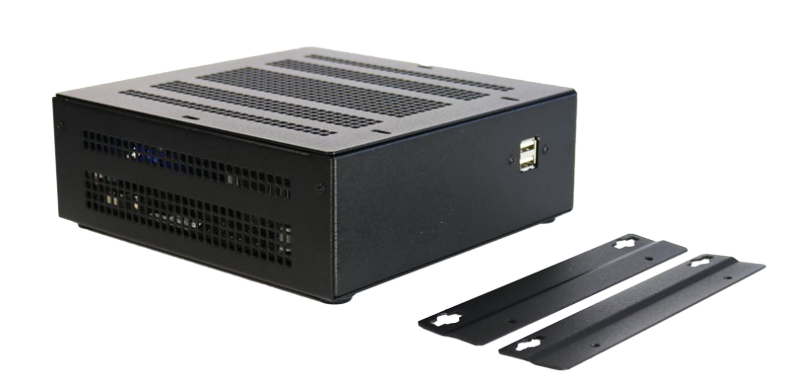

Per procedere con l'installazione, fissare le staffe negli appositi fori dello chassis e procedere con il fissaggio tramite le viti in dotazione con il kit codice 66319006.

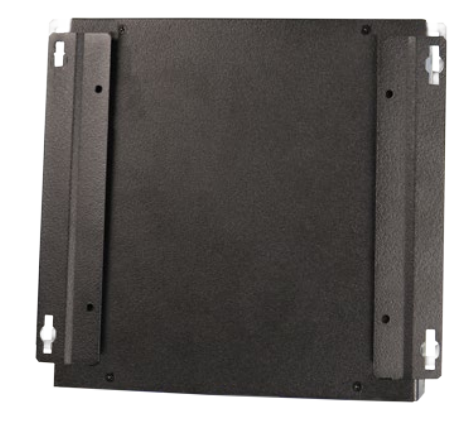

## <span id="page-17-1"></span>**3.4 Configurazione del BIOS**

Potrebbe essere necessario eseguire il BIOS Setup quando:

- Compare un messaggio di errore sullo schermo durante l'avvio del sistema e viene richiesto di eseguire il SETUP.
- Si desidera modificare le impostazioni predefinite.
- Si desidera ricaricare le impostazioni di default.

Per accedere al BIOS, in fase di accensione:

- premere <**DEL**> o <**F2**> per entrare nel Setup
- premere <**F7**> per entrare nel Boot Menu e selezionare il dispositivo di avvio

*Figura 10 Posizionamento*

*delle staffe*

*Figura 9 Staffe per montaggio a parete*

### Indice delle figure

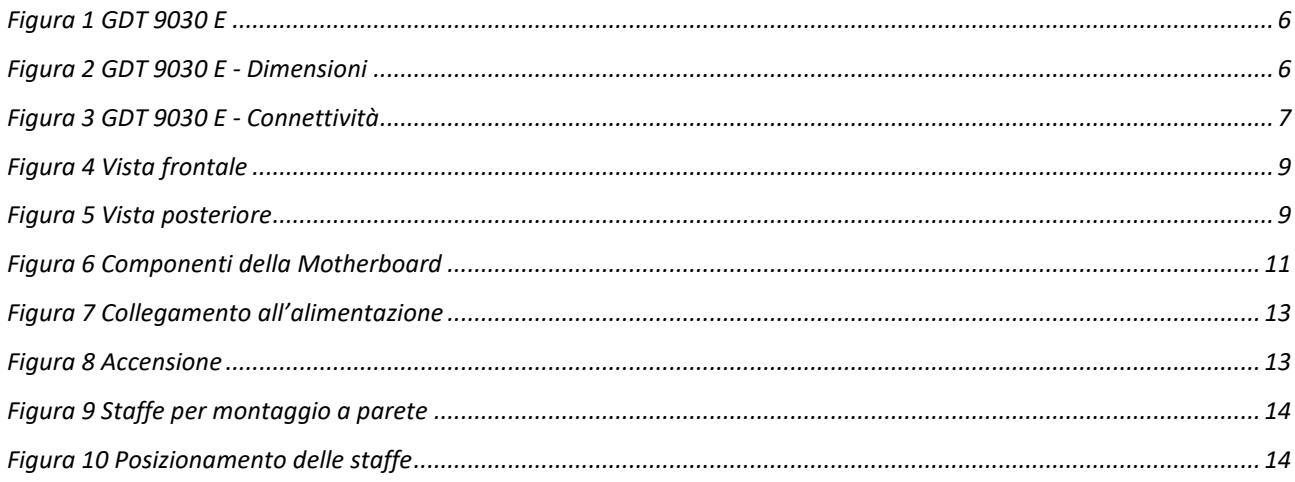

### Indice delle tabelle

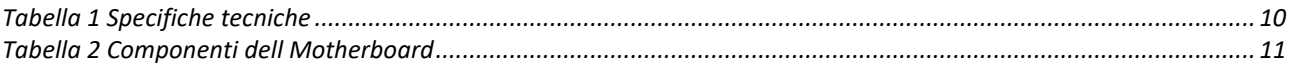

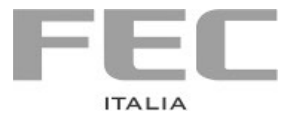

Agosto 2019

Manuale realizzato da **FEC ITALIA** info@fecpos.it